### Lynkurs i LTEX

Formattering av matematikk

#### Trond Endrestøl

Fagskolen Innlandet, IT-avdelingen

16. august 2015

T. Endrestøl (FSI/IT) Lynkurs i LYTEX 16. august 2015 1/40

Foredragets filer I

- Filene til foredraget er tilgjengelig gjennom:
	- Subversion: svn co svn://svn.ximalas.info/lynkurs-i-latex
	- Web: svnweb.ximalas.info/lynkurs-i-latex
- lynkurs-i-latex.foredrag.pdf vises på lerretet
- lynkurs-i-latex.handout.pdf er mye bedre for publikum å se på egenhån[d](svn://svn.ximalas.info/lynkurs-i-latex)
- [lynkurs-i-latex.handout](http://svnweb.ximalas.info/lynkurs-i-latex/).2on1.pdf og [lynkurs-i-lat](http://svnweb.ximalas.info/lynkurs-i-latex/trunk/lynkurs-i-latex.foredrag.pdf?view=co)[ex.h](http://fig.ol.no/~trond/)andout.4on1.pdf er begge velegnet til utskrift
- \* . 169. pdf-filene er i 16:9-format
- \* . 1610. pdf-filene er i 16:10-format
- Foredraget er mekka ved hjelp av GNU Emacs, AUCTFX, pdfLATFX fra MiKT<sub>E</sub>X, LAT<sub>E</sub>X-dokumentklassa beamer, Subversion, TortoiseSVN og Adobe Reader
- Hovedfila bærer denne identifikasjonen: \$Ximalas: trunk/lynkurs-i-latex.tex 10 2015-08-16 09:01:19Z trond \$
- Driverfila for denne PDF-fila bærer denne identifikasjonen: \$Ximalas: trunk/lynkurs-i-latex.handout.2on1.tex 3 2015-08-14 19:49:44Z trond \$
- Copyright (C) 2015 Trond Endrestøl
- **Dette verket er lisensiert med: Creative Commons,** <u> @ 00</u> Navngivelse-DelPåSammeVilkår 3.0 Norge (CC BY-SA 3.0)

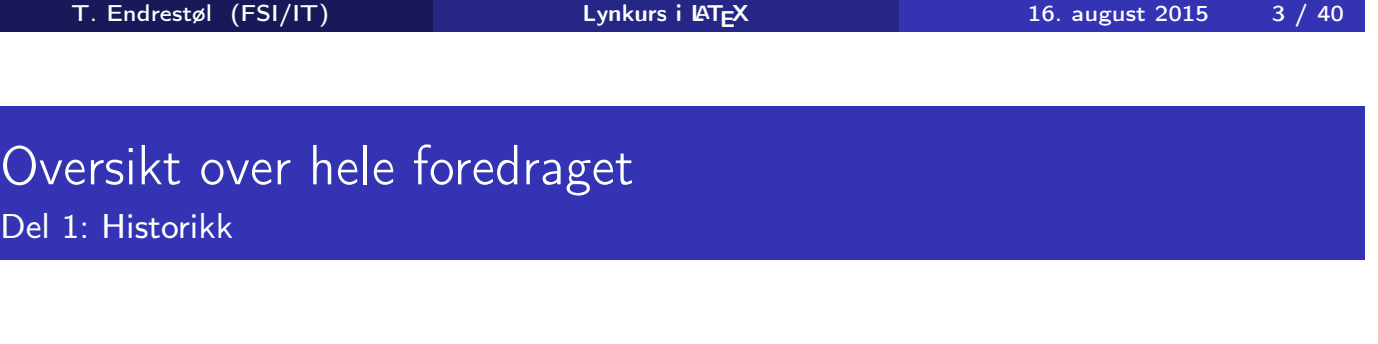

<sup>1</sup> TEX og METAFONT

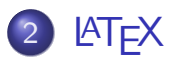

C<br>De

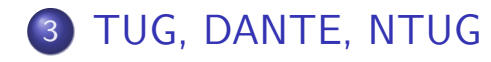

4 Programvare

5 [Læ](#page-6-0)rebøker

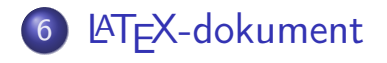

Kort eksempel

8 Kompilering

T. Endrestøl (FSI/IT) Lynkurs i ATEX 16. august 2015 5 / 40

### Oversikt over hele foredraget

Del 3: Matematikk i LATEX

- Formler i setninger
- Formler som egne avsnitt
- Formler med nummering som egne avsnitt
- Inntasting av formler

#### [Multip](#page-10-0)likasjon

- [Brøk](#page-11-0)
- [Røtter](#page-11-0)
- [Int](#page-13-0)[egral](#page-12-0)er
- [Der](#page-8-0)ivasjon
- Summasjon og produkter
- [V](#page-9-0)ise utregninger
- [Diskontinu](#page-16-0)erlige funksjoner

21 Forenklinger i Fronter

22 Forviklinger i Fronter

T. Endrestøl (FSI/IT) Lynkurs i Lynkurs i Lynkurs 16. august 2015 7/40

# Del I

Historikk

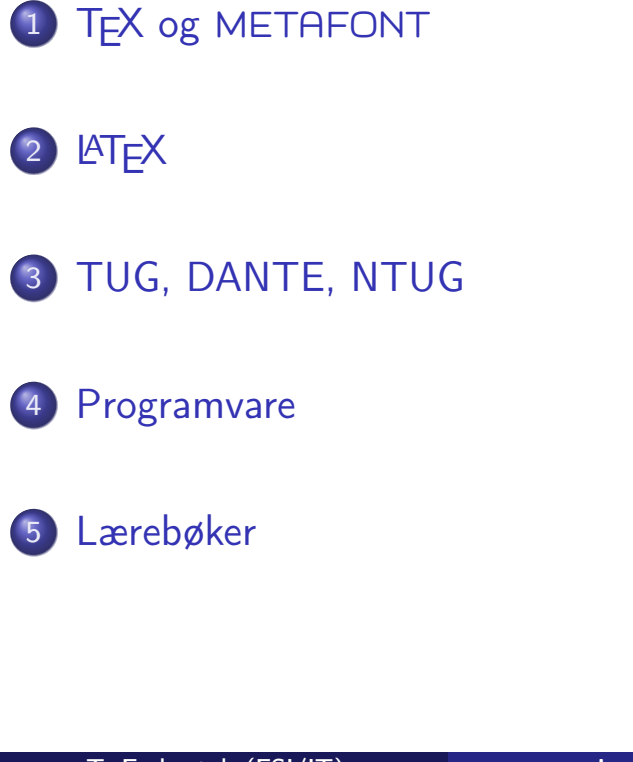

T. Endrestøl (FSI/IT) Lynkurs i AT<sub>E</sub>X 16. august 2015 9 / 40

## TEX og METAFONT

- Donald E. Knuth (1938–)
- Matematiker og informatiker, prof. em., Stanford University
- <span id="page-4-0"></span>Livs- og flerbindsverket «The Art of Computer Programming»
- Dårlig trykketeknisk kvalitet på 70-tallet
- Første forsøk: TEX78 og METAFONT79
	- [T](#page-4-0)EX brukes for å fremstille trykksaker med stor vekt på matematikk
	- METAFONT brukes for å beskrive skrifttyper
- Andre forsøk: TEX82 og METAFONT84
	- Mange korreksjoner i ettertid
	- [TE](#page-5-0)X: 1289 feil pr. 2010
	- METAFONT: 571 feil pr. 2010
	- $\bullet$  T<sub>F</sub>X konvergerer til  $\pi$ , og er for tiden i versjon 3,14159265
	- METAFONT konvergerer til e, og er for tiden i versjon 2,7182818

## <u>IATF</u>X

- Leslie Lamport (1941–)
- **•** Informatiker, SRI International, senere DEC, Compaq og Microsoft Research
- Ønsket enklere markup og mer automatikk
- **e** LAT<sub>F</sub>X, 1984–
- Mange dokumentklasser
	- o article, book, letter, report, ...
- **•** Senere mange medhjelpere
- Mange tillegg:
	- **•** flere dokumentklasser
	- andre «pakker»
- **LATEX** brukes ofte innen vitenskap og forskning

T. Endrestøl (FSI/IT) Lynkurs i LATEX 16. august 2015 11 / 40

## TUG, DANTE, NTUG

- o TUG
	- **TFX Users Group**
	- http://tug.org/
	- Fremmer bruk av TFX, METAFONT, LATFX, og deres derivater
	- Utgir medlemsbladet «TUGboat» tre ganger i året
	- Utgir «The PracT<sub>F</sub>X Journal»
- <span id="page-5-0"></span>DANTE
	- [Deu](http://tug.org/)tschsprachige Anwendervereinigung T<sub>F</sub>X e.V.
	- http://www.dante.de/
	- Utgir «Die TEXnische Komödie»
- **O** NTUG
	- [Nordisk](http://www.dante.de/) TFX Users Group
	- http://dag.at.ifi.uio.no/ntug/
	- Ligger stort sett brakk
	- [Klarer Fagskolen](http://dag.at.ifi.uio.no/ntug/) Innlandet å heve nivået i NTUG?

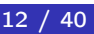

- Finnes for de fleste plattformer
- $\bullet$  T<sub>F</sub>X og venner
	- T<sub>F</sub>X Live 2015
	- $\bullet$  MacT<sub>F</sub>X 2015
	- $\bullet$  MiKT<sub>F</sub>X 2.9
	- teT $\mathsf{F} \mathsf{X} \leftarrow$  foreldet
	- $\bullet$  . . .
- **o** Editorer
	- GNU Emacs
		- **AUCT<sub>F</sub>X**
	- **•** T<sub>F</sub>Xworks
	- vim
	- MathType  $\leftarrow$  bare for formler
	- $\bullet$  . . .

T. Endrestøl (FSI/IT) Lynkurs i LATEX 16. august 2015 13 / 40

#### Lærebøker

- «Computers & Typesetting», av Donald Knuth:
	- Vol. A «The TEXbook» og Vol. B «TEX: The Program»
	- Vol. C «The METAFONTbook» og Vol. D «METAFONT: The Program»
	- Vol. E «Computer Modern Typefaces»
- <span id="page-6-0"></span>• «The Not So Short Introduction to LAT<sub>F</sub>X 2<sub>ε</sub>», av Tobias Ötiker, Hubert Partl, Irene Hyna og Elisabeth Schlegl, versjon 5.05, 18. juli 2015, https://tobi.oetiker.ch/lshort/lshort.pdf
- «The LATEX Companion», andre utgave, av Frank Mittelbach, Michel Goossens, Johannes Braams, David Carlisle og Chris Rowley
- o [http://tex.stackexchange.c](https://tobi.oetiker.ch/lshort/lshort.pdf)om/
- $\bullet$  . . .

# Del II

# LATEX-dokumenter

T. Endrestøl (FSI/IT) Lynkurs i Lynkurs i Lynkurs 15 / 16. august 2015 15 / 40

Oversikt over del 2: LATEX-dokumenter

<span id="page-7-0"></span><sup>6</sup> LATEX-dokument

7 Kort eksempel

8 [Kom](#page-8-0)pil[ering](#page-7-0)

#### Består av:

- **•** Preamble
	- Angi dokumentklasse
	- Angi pakker
	- **•** Angi innstillinger
- Start av dokumentet
- Innholdsfortegnelse, lister over figurer, tabeller og listinger
- Avsnittsoverskrifter
- **o** Tekst
- Start og stopp av forskjellige miljøer
	- **•** figurer, formler, tabeller og listinger
- Referanser (kilder) og stikkordregister
- Stopp av dokumentet

T. Endrestøl (FSI/IT) Lynkurs i AT<sub>E</sub>X 16. august 2015 17 / 40

### Kort eksempel

\documentclass[a4paper,12pt]{article} % -\*- coding: utf-8 -\*-

```
\usepackage[utf8]{inputenc}
\usepackage[T1]{fontenc}
\usepackage[norsk]{babel}
```

```
\title{\textbf{Tittel}}
\author{Forfatter}
\date{20.\ mars 2011}
```

```
\begin{document}
\maketitle
```

```
Hei på deg, din gamle sei.
\end{document}
```
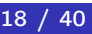

### Kompilering

- All tekst lagres vanligvis i .tex-filer
- .tex-filene må kompileres:
	- tex filnavn.tex forventer TEX-kode og produserer en .dvi-fil
	- .dvi-filer kan:
		- forhåndsvises med xdvi, TFXworks og andre verktøy
		- konverteres til en .ps-fil med dvips filnavn.dvi
		- (.ps-filer var mer vanlig før)
		- dekodes med dvitype
	- pdftex filnavn.tex forventer TEX-kode og produserer en .pdf-fil
	- latex filnavn.tex forventer LATEX-kode og produserer en .dvi-fil
	- pdflatex filnavn.tex forventer LATEX-kode og produserer en .pdf-fil
- PDF-produksjon er normen i dag, bare se på alle «papers» i http://arxiv.org/
- GNU Emacs med AUCTEX, TEXworks, osv., forenkler arbeidet

<span id="page-9-0"></span>T. Endrestøl (FSI/IT) Lynkurs i AT<sub>E</sub>X 16. august 2015 19 / 40

# Del III

# Matematikk i LATFX

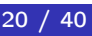

#### Oversikt over del 3: Matematikk i LATEX

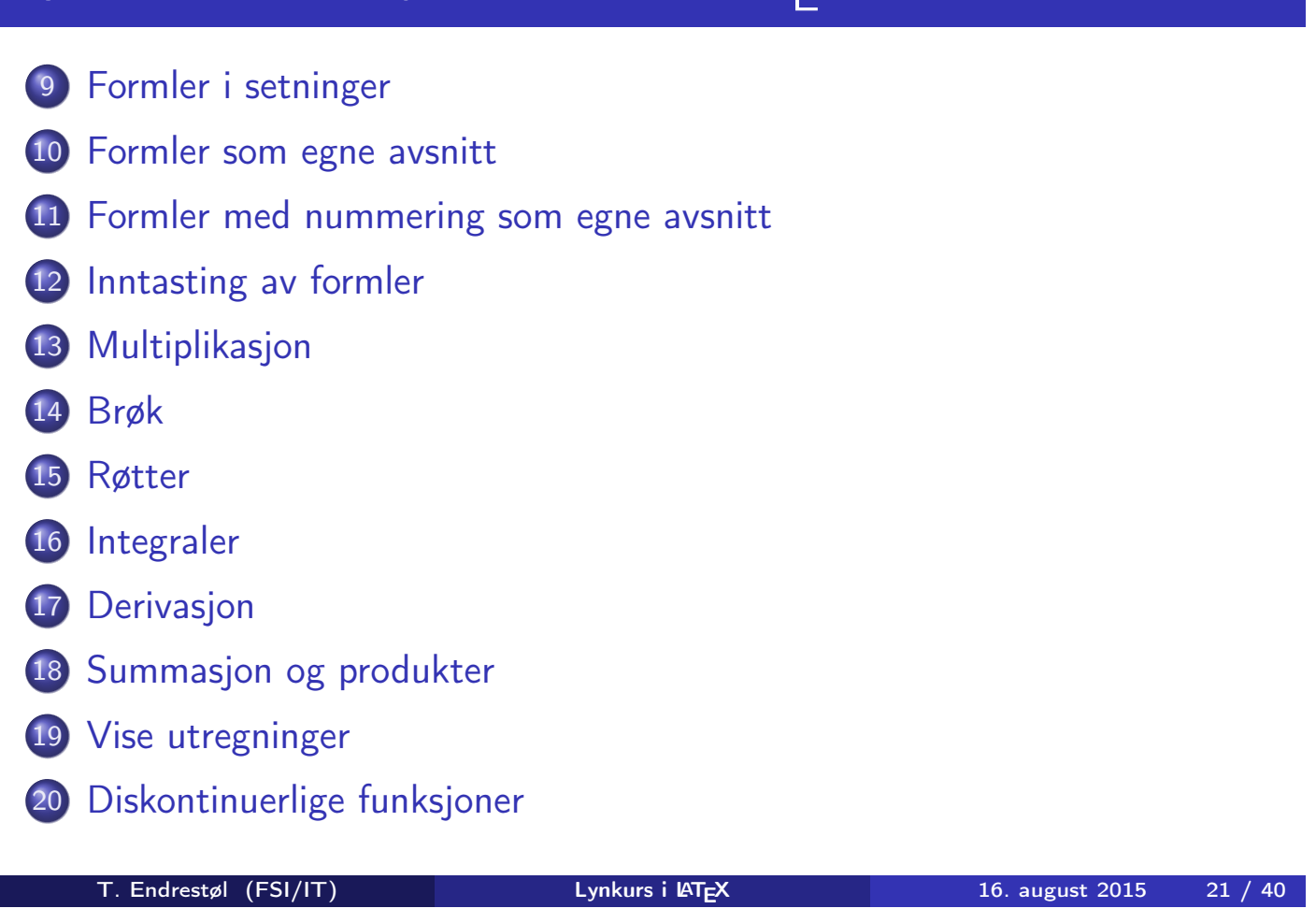

### Formler i setninger

- <span id="page-10-0"></span>\dots\ vi får dette, \(a+b=c\), som ligner på dette [\do](#page-10-0)[ts](#page-11-0)
- $\bullet$  ... vi får dette,  $a + b = c$ , som ligner på dette ...

### Formler som egne avsnitt

• To muligheter:  $\bullet \setminus [a+b=c\setminus]$ \begin{equation\*} a+b=c \end{equation\*} **•** Resultatene: ä  $a + b = c$  $\bullet$  $a + b = c$ 

**·** Ingen stor forskjell

T. Endrestøl (FSI/IT) Lynkurs i AT<sub>E</sub>X 16. august 2015 23 / 40

## Formler med nummering som egne avsnitt

\begin{equation} a+b=c

\end{equation}

<span id="page-11-0"></span>• Nummerering plasseres ved høyre marg

$$
a+b=c \qquad \qquad (1)
$$

- Bruk av merkelapp er også mulig
- o \begin{equation} \label{eq:merkelapp} a+b=c \end{equation}
- Du kan referere til formelnummeret med \ref{eq:merkelapp} og sidenummeret med \pageref{eq:merkelapp}
- Bokstaver og de fleste tegn kan tastes direkte inn
- Enkelte tegn må angis med kommandoer
	- $\bullet \qquad \qquad \searrow$
	- $\bullet$  \le,  $\lt$
	- $\bullet$  \equiv,  $\equiv$
	- $\bullet$  \approx,  $\approx$
- **•** Se tabellene i «The Not So Short Introduction to  $\angle$ ATEX 2 $\epsilon$ »
- Sinus, cosinus, tangens, ln, log, osv., har egne kommandoer
	- $\bullet \ \sin(x), \sin(x); \ \cos(x), \cos(x); \ \ln x, \ln x$
- Se nøye etter forskjellene over og under:
	- $\bullet$  sin(x), sin(x); cos(x), cos(x); ln x, lnx
- Komma brukes for lister:
	- $a, b, c, d$ :  $a, b, c, d$
	- $\bullet$  1, 25: 1, 25
	- 1{,}25:  $1,25 \leftarrow$  husk {,} for norsk komma i tall

```
T. Endrestøl (FSI/IT) Lynkurs i LY<sub>E</sub>X 16. august 2015 25 / 40
```
#### Inntasting av formler

<span id="page-12-0"></span>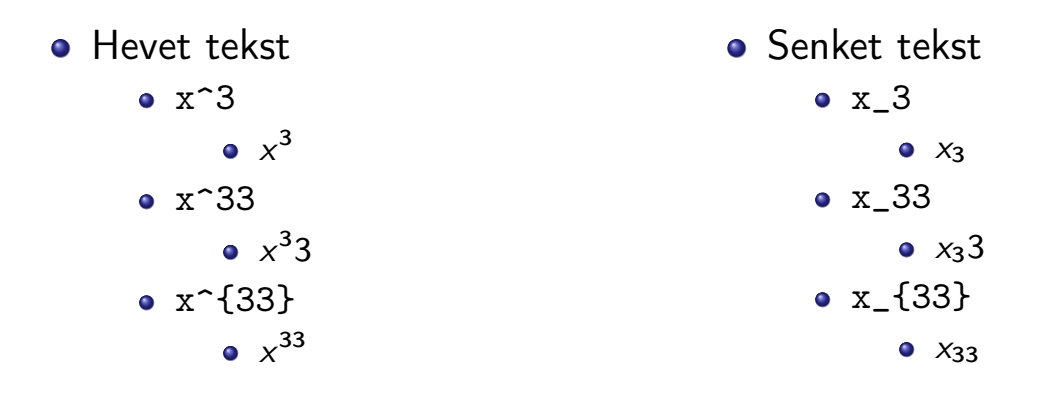

Husk å bruke gruppering med { og } ved mer enn ett tegn

- **Kombinasjoner er mulig**
- Den ene rekkefølgen
	- $x_0^3$ ,  $x_0^3$ 0
- Den omvendte rekkefølgen
	- $x^3 0, x_0^3$ 0
- Karbon-14 skrevet slik
	- ${\f}_{6^{\{14\}}\mathrm{C}, \frac{14}{6}$  $^{14}_{6}\mathrm{C}$
- Karbon-14 skrevet sånn
	- ${\}^2_{14}$ \_6\mathrm{C},  $^{14}_{6}$  $^{14}_{6}\mathrm{C}$
- Karbon-14 med bedre resultat
	- ${\f \phantom16}^{\14}\mathrm{C}, \frac{14}{6}$  ${}^{4}_{6}\text{C}$
- Motsatt rekkefølge, men likevel vakkert
	- ${\f^2_{\phi}$  {\phantom16}\mathrm{C},  $^{14}_{6}$  ${}^{4}_{6}\text{C}$

T. Endrestøl (FSI/IT) Lynkurs i LATEX 16. august 2015 27 / 40

### Multiplikasjon

- <span id="page-13-0"></span>• Med parentes
	- $\bullet$  (a(b))
	- Textstyle:  $(a(b))$
	- Displaystyle:

 $(a(b))$ 

- Med \cdot
	- a\cdot b
	- Textstyle:  $a \cdot b$
	- **·** Displaystyle:

 $a \cdot b$ 

- Med \times
	- a\times b
	- Textstyle:
		- $a \times b$
	- Displaystyle:

 $a \times b$ 

- $\bullet$  \frac{1}{2}
- Textstyle:  $\frac{1}{2}$
- Textstyle ser bedre ut med 1/2, altså 1/2
- **·** Displaystyle:

1 2

<span id="page-14-0"></span>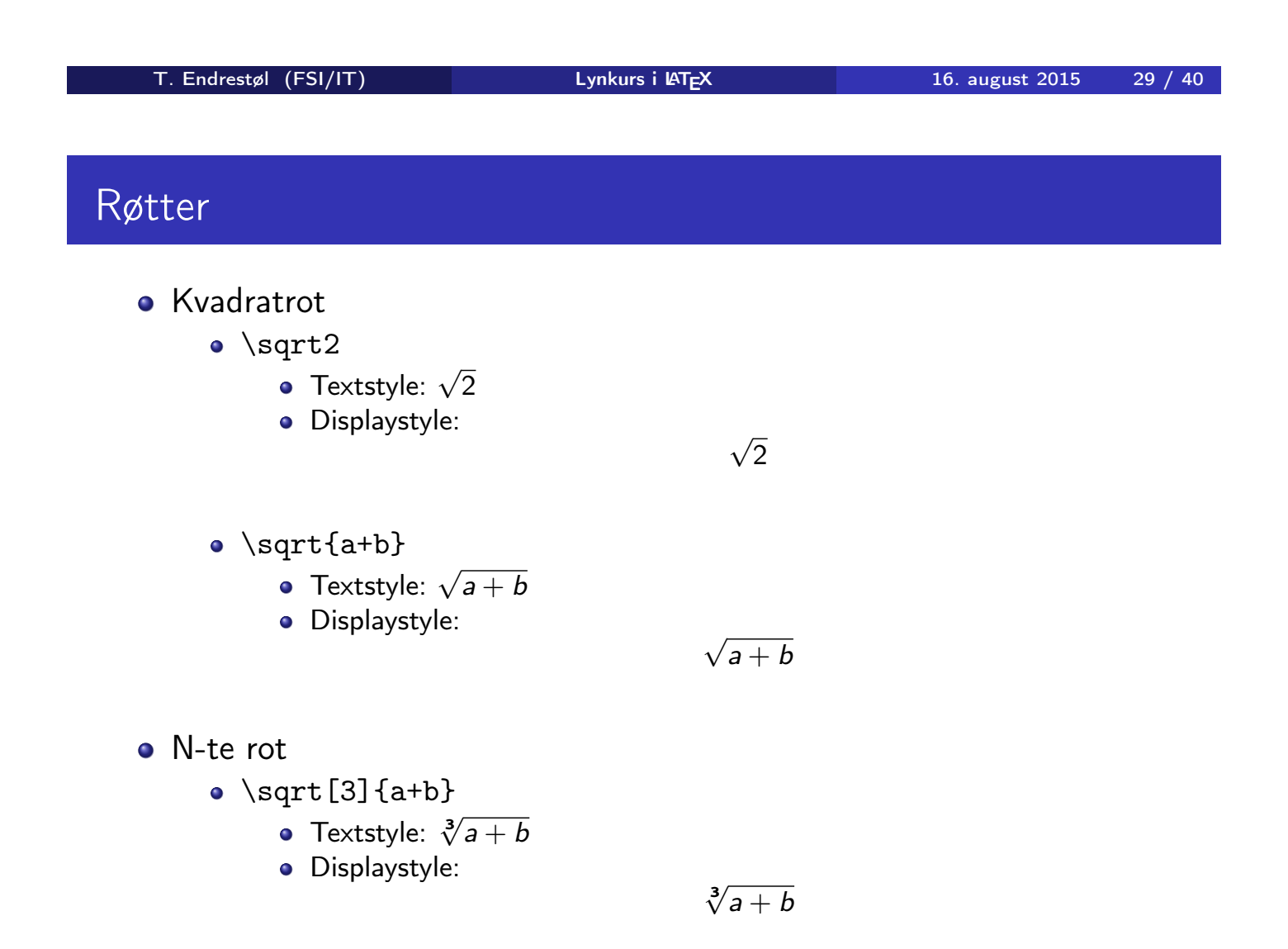

- **o** Ubestemt integral
	- $\bullet$  \int x^2\,\mathrm{d}x
	- Textstyle:  $\int x^2 dx$
	- **·** Displaystyle:

Z  $x^2 dx$ 

T. Endrestøl (FSI/IT) Lynkurs i AT<sub>E</sub>X 16. august 2015 31 / 40

### Integraler

- **•** Bestemt integral
	- $\int_0^3x^2\,$ ,  $\mathbf{d}x$
	- Textstyle:  $\int_0^3 x^2 dx$
	- **·** Displaystyle:

$$
\int_0^3 x^2 \, \mathrm{d}x
$$

- <span id="page-15-0"></span>• Alternativ formattering av bestemt integral
	- $\bullet \int\limits_{\frac{d}{x}}$
	- Textstyle: f 3 0  $x^2 dx$
	- **·** Displaystyle:

$$
\int\limits_{0}^{3} x^2 \, \mathrm{d}x
$$

T. Endrestøl (FSI/IT) Lynkurs i AT<sub>E</sub>X 16. august 2015 32 / 40

- **•** Derivasjon
	- $\bullet \frac{\mathrm{d}}{\mathrm{d}x}\left(\frac{1}{x}\right)$
	- Textstyle:  $\frac{d}{dx}(\frac{1}{x})$  $rac{1}{x}$
	- · Displaystyle:

$$
\frac{\mathrm{d}}{\mathrm{d}x}\left(\frac{1}{x}\right)
$$

**•** Partiellderiverte

•  $f(x,y)=xe^y\qquad\frac{\partial f}{\partial x}=1\cdot$  $x^{1-1}\cdot e^y=\gamma\qquad\frac{\partial f}{\partial x^1}$  $y$ }=x\cdot e^y

• Textstyle: 
$$
f(x, y) = xe^y
$$
  $\frac{\partial f}{\partial x} = 1 \cdot x^{1-1} \cdot e^y = e^y$   $\frac{\partial f}{\partial y} = x \cdot e^y$ 

**·** Displaystyle:

$$
f(x, y) = xe^{y} \qquad \frac{\partial f}{\partial x} = 1 \cdot x^{1-1} \cdot e^{y} = e^{y} \qquad \frac{\partial f}{\partial y} = x \cdot e^{y}
$$

T. Endrestøl (FSI/IT) Lynkurs i LYEX 16. august 2015 33 / 40

Summasjon og produkter

- <span id="page-16-0"></span>**•** Summasjon
	- $\sum_{i=0}^{10}x_i$
	- Textstyle:  $\sum_{i=0}^{10} x_i$
	- **·** Displaystyle:

$$
\sum_{i=0}^{10} x_i
$$

**•** Produkter

- $\prod_{i=0}^{8}^{10}x_i$
- Textstyle:  $\prod_{i=0}^{10} x_i$
- **·** Displaystyle:

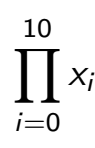

### Vise utregninger

\begin{align\*} % eller \begin{align}  $ak=2\backslash\backslash$  $b&=3\\$  $x&=a+b\backslash\backslash$  $&=2+3\&$ &=\underline{\underline{5}} \end{align\*} % eller \end{align} **•** Resultat:

```
a = 2b = 3x = a + b= 2 + 3= 5
```
T. Endrestøl (FSI/IT) Lynkurs i Lynkurs i Lynkurs 16. august 2015 35 / 40

Diskontinuerlige funksjoner

<span id="page-17-0"></span>\n- $$
f(x) =
$$
\n  $\begin{array}{c}\n \begin{array}{ccc}\n & \text{begin}} & \text{cases} \\
 0 & \text{if } x < 0 \\
 \end{array} \\
 & \text{if } x = 0 \\
 \end{array}$ \n
\n- $\begin{array}{c}\n \begin{array}{c}\n \text{if } x \text{ } & x < g \\
 \text{end} \end{array}$ \n
\n

Resultat:

$$
f(x) = \begin{cases} 0 & x < 0 \\ 1 & x = 0 \\ 2 & 0 < x < 3 \\ \infty & x \ge 3 \end{cases}
$$

# Del IV

# Fronter, KTEX og matematikk

T. Endrestøl (FSI/IT) Lynkurs i Lynkurs i Lynkurs 16. august 2015 37 / 40

Oversikt over del 4: Fronter, KTEX og matematikk

21 Forenklinger i Fronter

22 [Forviklin](#page-19-0)ger i Fronter

- Fronter forenkler bruken av LATEX
- **•** Formler settes inn i noe à la

```
\documentclass{article}
```

```
\usepackage[utf8]{inputenc}\usepackage[T1]{fontenc}
```

```
\begin{document}
\setminus (
% Her havner hver formel, hver gang
\setminus\end{document}
```
- Vi er midt i en setning, klar til å formattere formelen vår som en del av setningen
- Vi må angi \displaystyle for å forstørre resultatet

```
T. Endrestøl (FSI/IT) Lynkurs i AT<sub>E</sub>X 16. august 2015 39 / 40
```
### Forviklinger i Fronter

- <span id="page-19-0"></span>**•** Fronter tillater bare standard LATEX-symboler
- Formeleditoren blinker for hvert eneste tastetrykk, også for piltastene
- «Fronterdokumenter» må åpnes i samme vindu/fane, ellers vises ikke matematikken skikkelig
- La oss «lobbe» for \usepackage{amsmath} og \usepackage{amssymb}